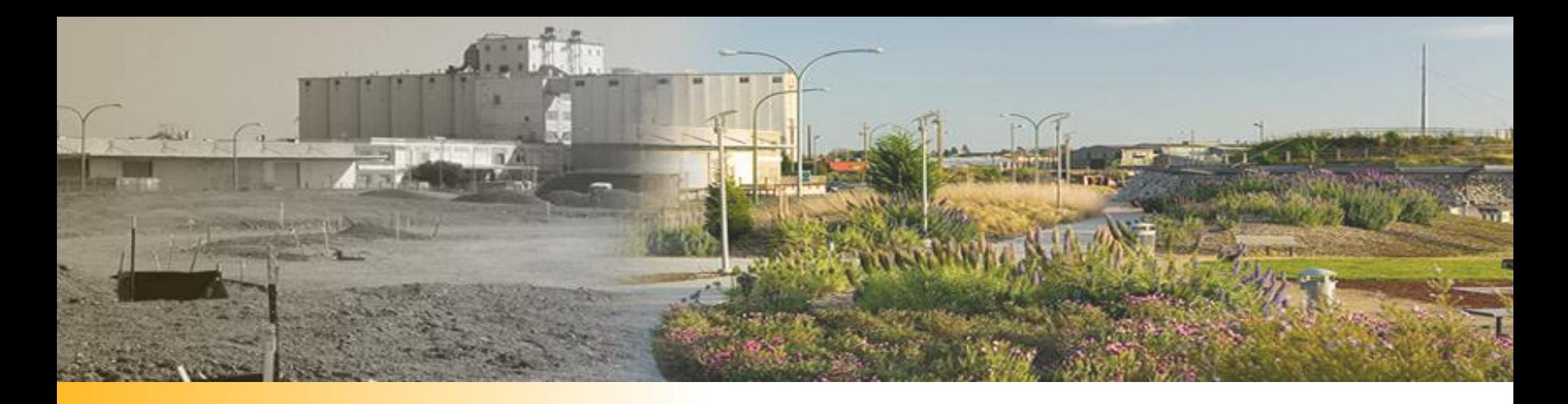

**Technical** Assistance to Brownfield (TAB) **Communities** Program *October 25, 2021*

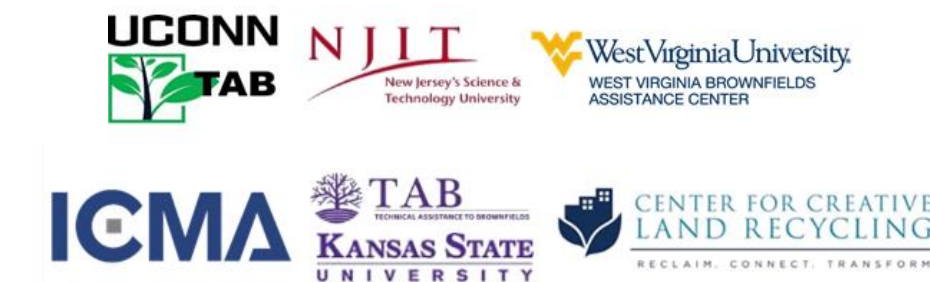

### Today's Presenters

Blase Leven has over 30 years of public- and private-sector environmental experience and has worked with the KSU TAB program since it was piloted in 1997. He is currently the Director of KSU TAB Programs that assists over 150 communities per year, in EPA Regions 5 – 8, and tribes nationwide. His expertise ranges from organizing brownfields programs and redevelopment strategies to restoring urban and mine-impacted soils. He holds BS & MS degrees, and professional licensure, in Geology.

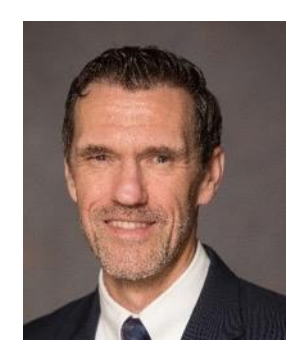

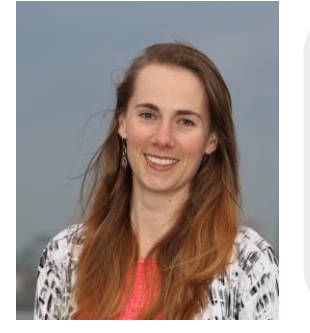

Claire Weston Claire manages major elements of CCLR's programming and education initiatives including workshop and webinar planning, public-private partnership development, and strategic initiatives. Claire also manages key aspects of CCLR's TAB cooperative agreement including writing quarterly reports; maintaining and reporting performance metrics; budget development; and preparing materials, stats, and success stories. Claire is most well versed in project management and multi-stakeholder event planning.

### Technical Assistance to Brownfields (TAB) Program

**IGM/** 

WestVirginiaUniversity. **BROWNFIELDS** 

- Assists communities and tribes with the brownfields redevelopment process
- Planning, environmental & economic development expertise
- Services provided are FREE and tailored to specific needs
- A national program funded by U.S. EPA grant
- Webinars, workshops, one-onone assistance e-tools (e.g., BiT, TAB EZ) & online resources

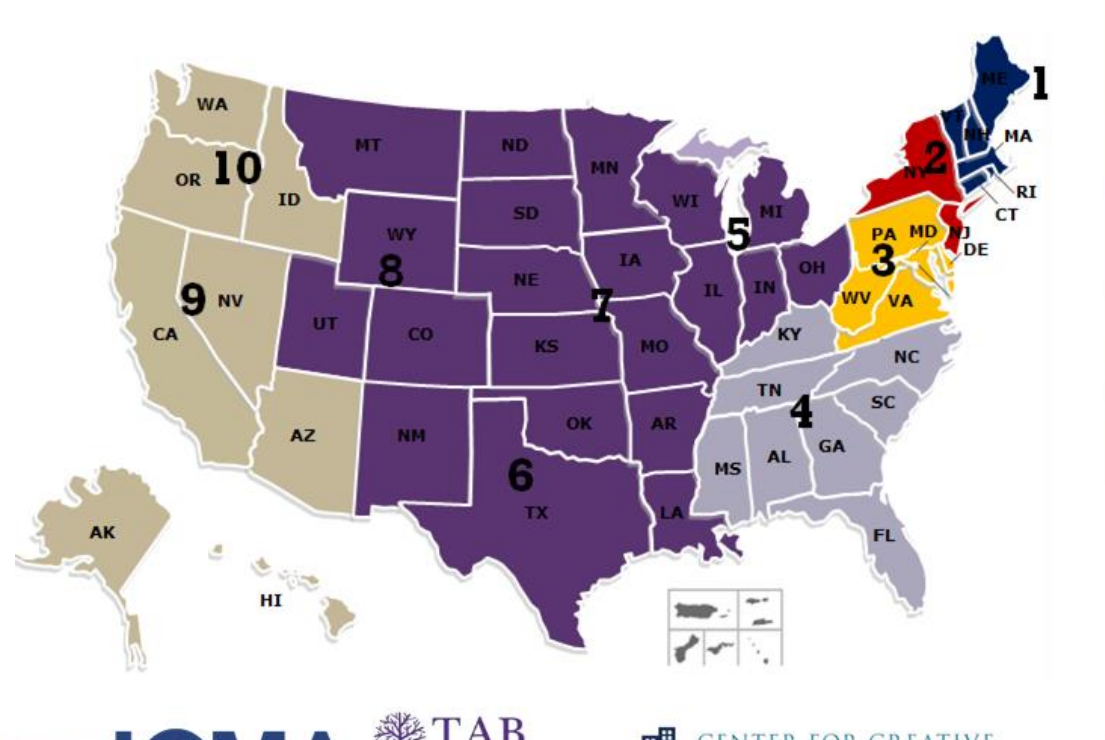

RECLAIM, CONNECT.

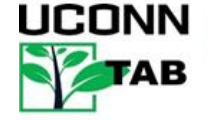

## Technical Assistance to Brownfields (TAB) Program

**ICMA** 

WestVirginiaUniversity. **WEST VIRGINIA BROWNFIELDS** 

**ASSISTANCE CENTER** 

TAB service providers:

- [University of Connecticut](https://tab.program.uconn.edu/) (1)
- [New Jersey Institute of](http://www.njit.edu/tab/index.php) Technology (NJIT) (2)
- The West Virginia University Research Corporation (3)
- The International City/County Management Association (4)
- **[Kansas State University](https://www.ksutab.org/contact/bystate) (5,6,7,8)**

**Technology Universit** 

**Center for Creative Land** Recycling (CCLR) (9, 10)

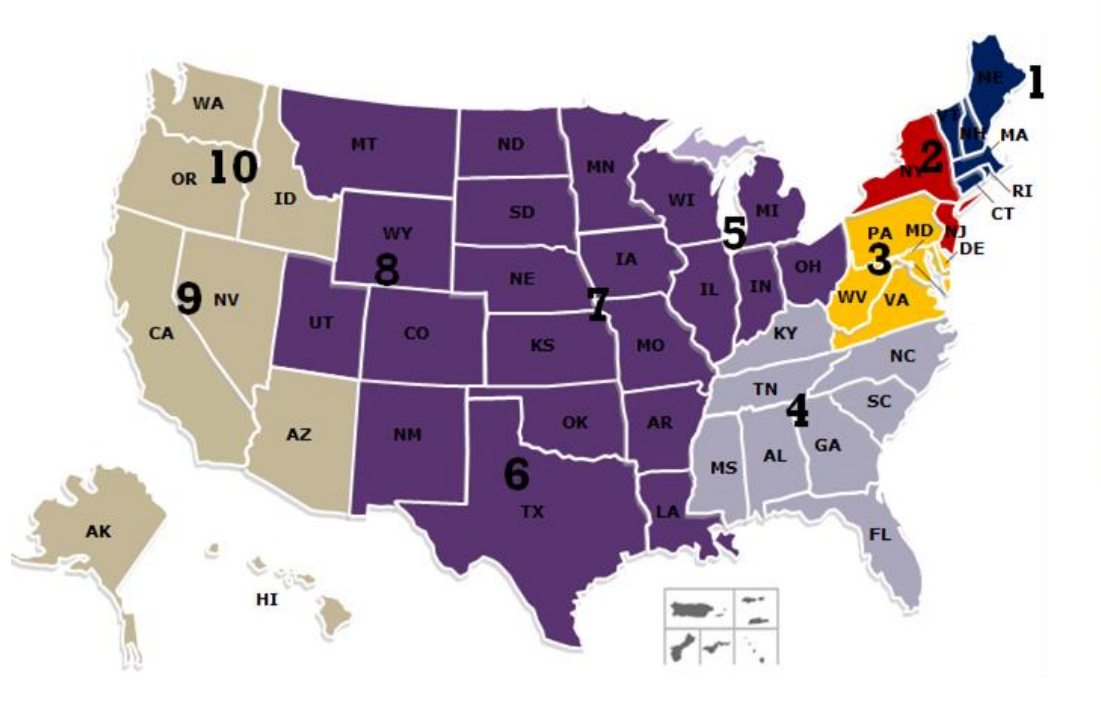

RECLAIM, CONNECT.

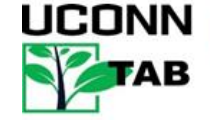

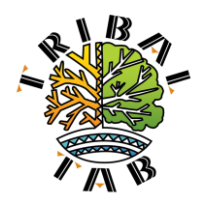

# Tribal Technical Assistance to Brownfields (TAB) Program

- Workshops, Webinars & Roundtables
- One-on-One Support
- Tribal Mentors & Professional **Community** *Tribal Brownfields Forum \* [www.tribalbrownfields.org](http://www.tribalbrownfields.org/)*

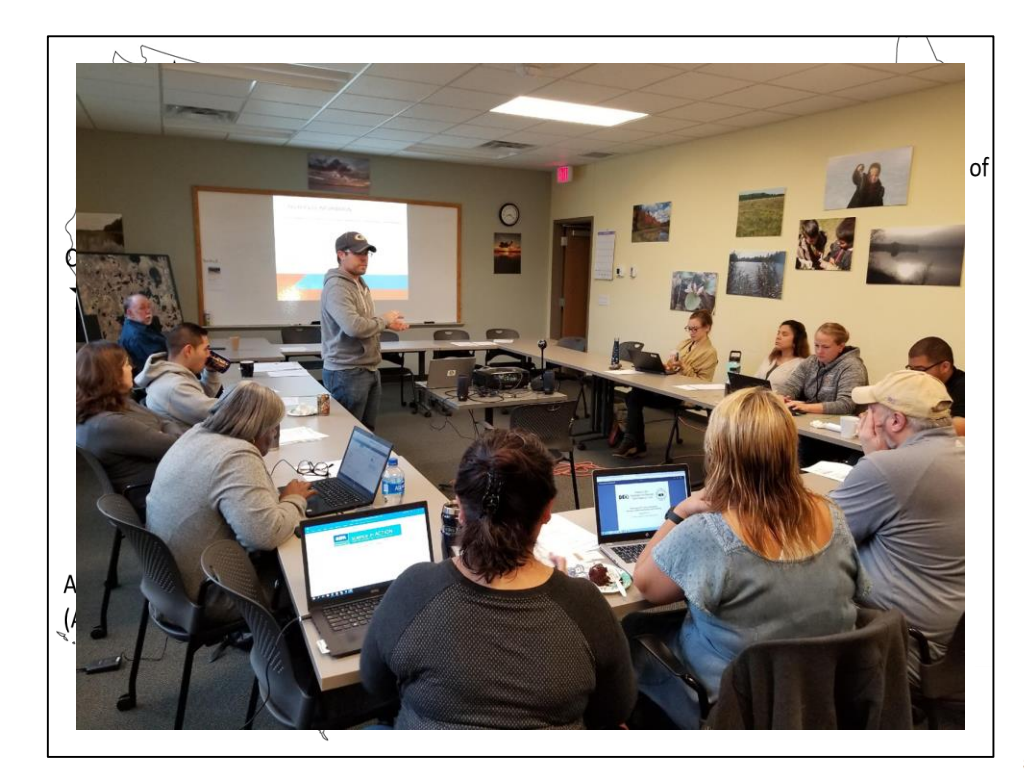

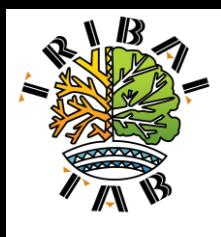

## Understanding the differences . . .

- **Governance**
- Land ownership, jurisdiction and site access
- Community values, belief systems, time frames
- Cultural resources
- Budget considerations

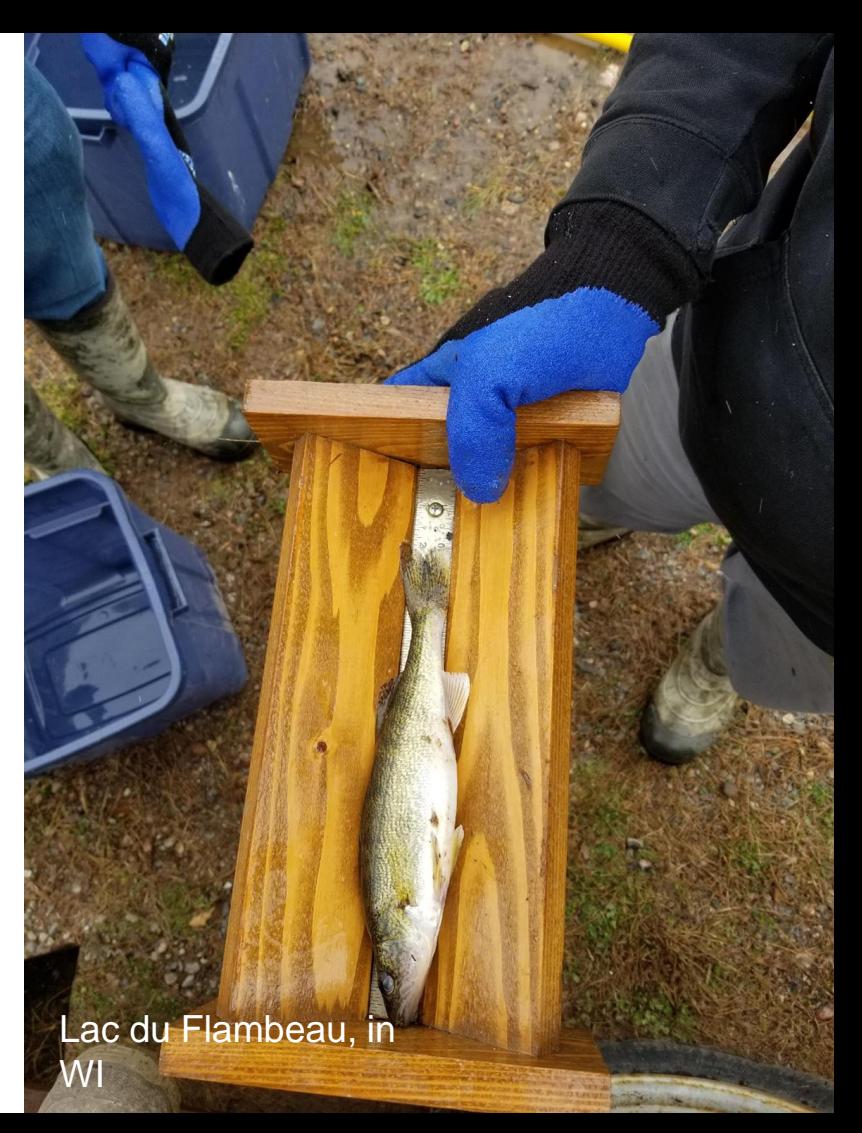

### We Help with the Redevelopment Process

### **1. Plan 2. Address Environmental Risks 3. Redevelop** Phase I Environmental Site Assessment Phase II Environmental Site Assessment Cleanup , if necessary Identify Brownfields Engage the community Set Redevelopment **Goals** Stakeholders & Partners Financial Resources

# TAB Can Help!

- Help identifying and inventorying brownfields
- Strategic planning and redevelopment visioning
- **Economic market and feasibility analysis**
- **Educational workshops**
- Community outreach and input
- **Help identify funding sources**
- Review of grant applications including ARC proposal reviews
- Help finding and evaluating environmental consultants
- Review of plans and technical reports
- Fact sheets and information
- Other assistance, as needed and agreed upon

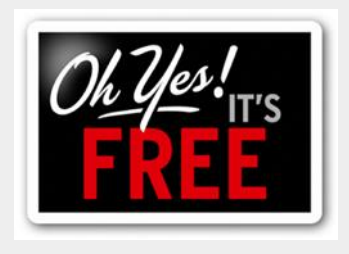

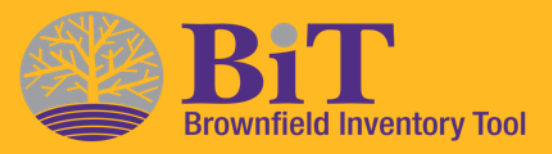

- Online data management tool to store and track site information
	- Accessed anytime for internal day-to-day use – password protected [\(www.ksutab.org/tools](https://www.ksutab.org/tools) )
	- Mobile App allows access anywhere
- Structured to mirror the brownfields redevelopment process
	- Site details for prioritization
	- Assessment, cleanup, institutional controls
	- Redevelopment
- Upload photos and documents
- Generate maps

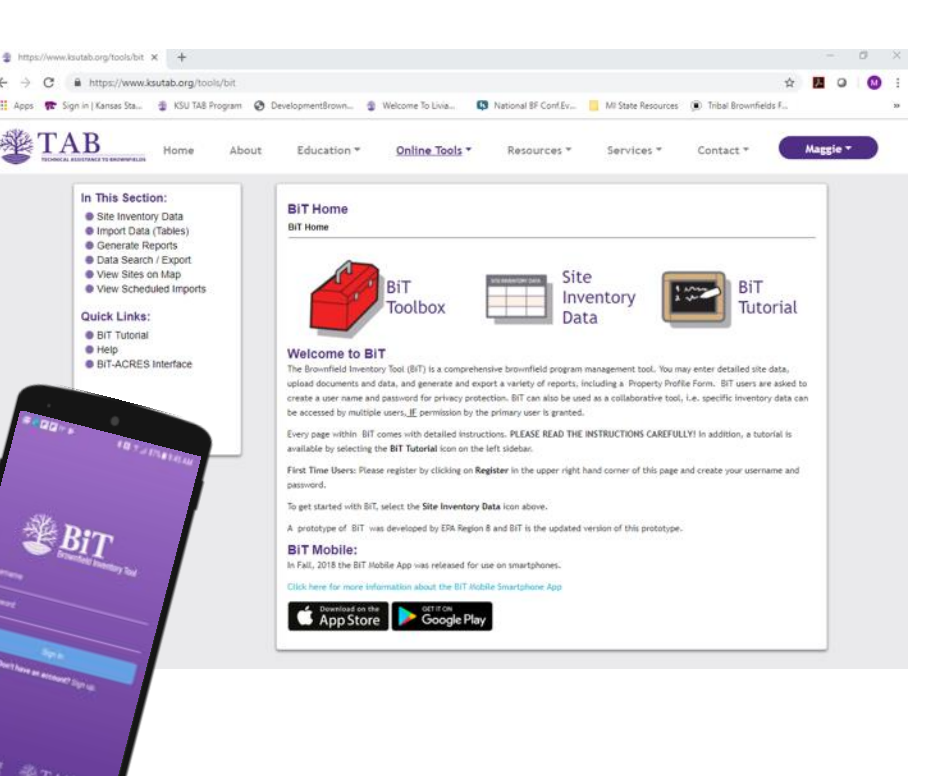

## TAB EZ Grant Writing Tool for EPA Assessment & Cleanup Proposals!

- User friendly and can be accessed anytime at the user's own pace
- User name/password PRIVACY **PROTECTION**
- Primary user can give access to collaborators
- **Helpful Hints** for grant criteria to be addressed
- Integrates Brownfield education with online support: definitions, proposal guidelines, pertinent web links, and past successful proposals

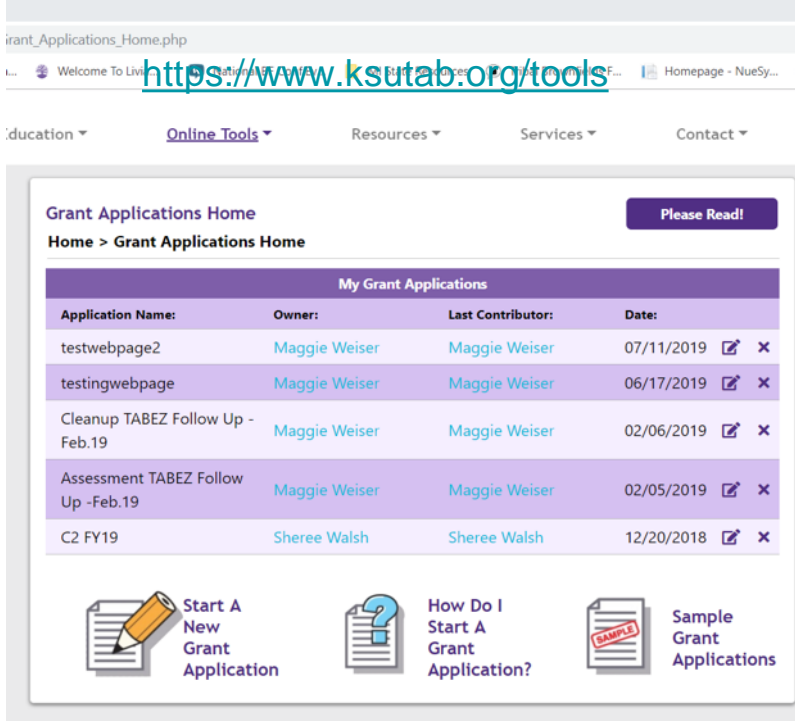

## EPA Brownfield MARC Application Reviews

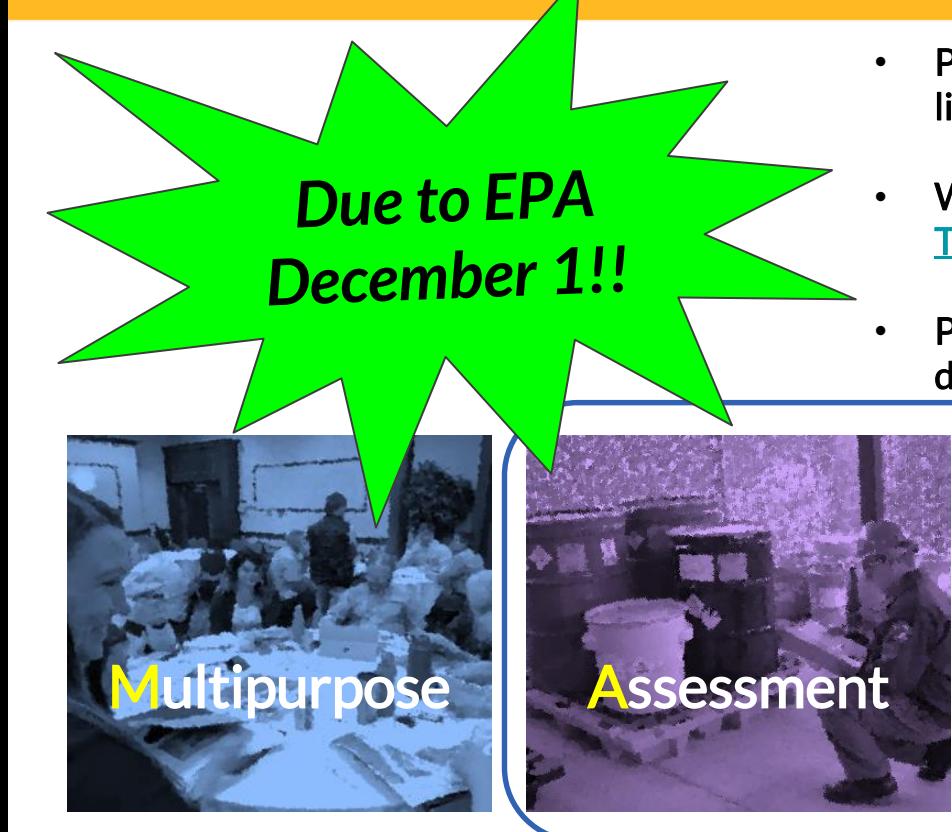

- Please give your TAB Providers advance notice that you'd like your application reviewed
- [Watch recent EPA, National TAB, and upcoming UConn](https://register.gotowebinar.com/register/5985044629248624654)  TAB webinars
- Plan on submitting drafts for review NLT Nov 12 22nd, depending on the TAB Provider

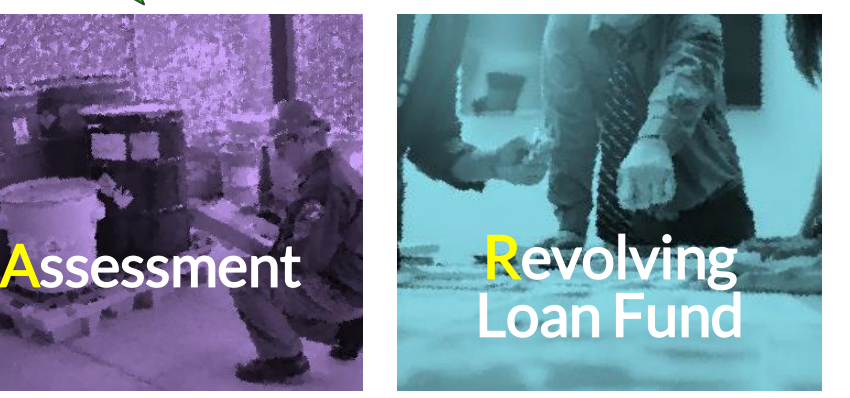

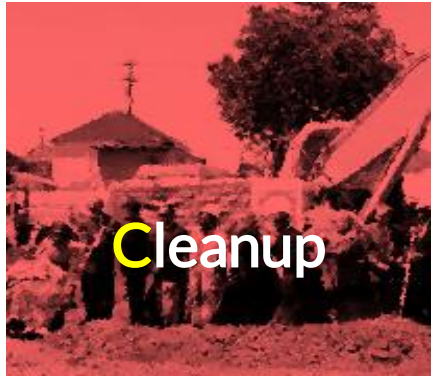

## Other TAB Resources

- Web pages are full of resources
	- State Resources Directory
	- Examples of Past Successful MARC Proposals
	- Online Training Modules and Upcoming and Recorded **Webinars**
	- Citizen Briefs, Fact Sheets,
- Other assistance as needed and agreed upon

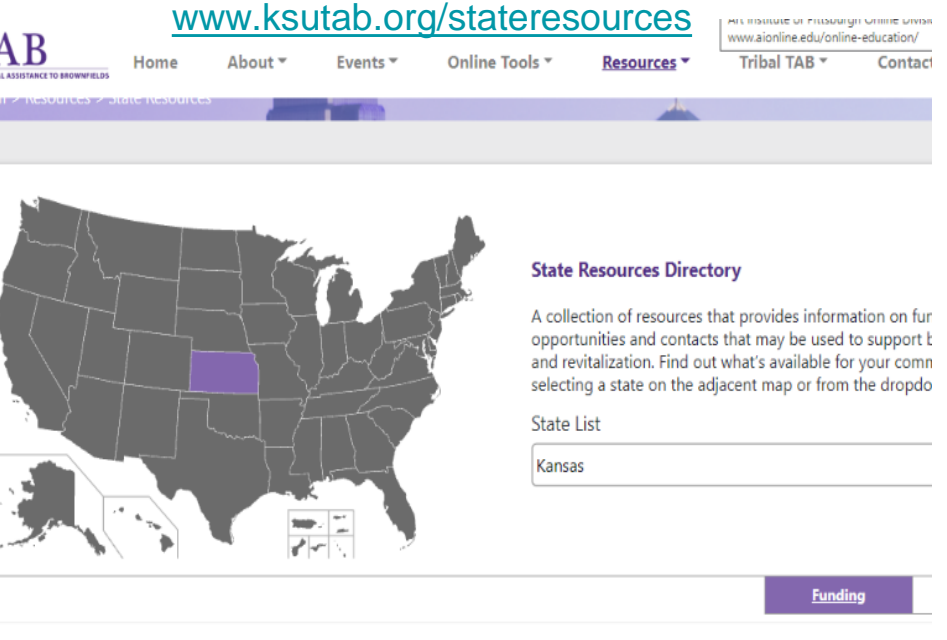

#### KDHE Brownfield Targeted Assessments  $\mathcal{S}$

A brownfields targeted assessment (BTA) is an assessment that evaluates and documents environmental conditions at a brown site. A BTA may consist of a phase I site assessment; asbestos and lead-based paint surveys; and a phase II site assessment. Ple contact Seth Mettling at Seth.Mettling@ks.gov or 785.296.5519.

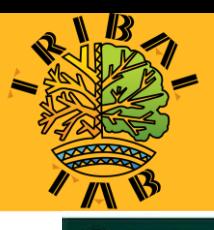

## Tribal Environmental Networking

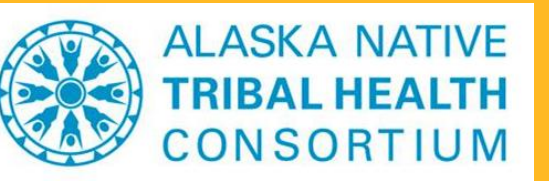

 $\bullet$  Tribal Brownfields Forum

**同** Topics **IN** Discussions Library 1 Members Q Search Contact **E** Feedback

#### Sign In / Join

Introducing the

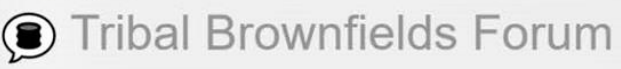

The Tribal Brownfields Forum is an online platform for conner professionals from Tribal areas.

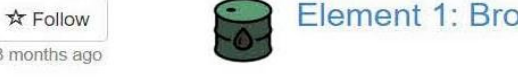

**Access Follow** Element 1: Brownfield Inventory

Hartnett

#### Prioritizing Brownfield Sites in your Inventory

We have received questions on how to "Prioritize" your brownfield sites for further action such as assessments, cleanup and reuse & redevelopment. This is the next step once you have developed an inv...

Information shared in this forum is for general peer learning the annual U.S. EPA guidance "Funding Guidance for State Project Officer when using information for specific applicatio

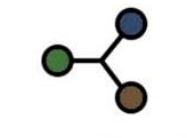

### Connect with Other **Experts**

As a Tribal Brownfields Forum member, you have access to browse and search the member directory, and to send private messages directly to other members.

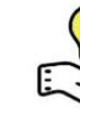

### **Share Your**

The Forum hosts online dissuch as grants, emergency technologies. As a member encouraged to participate in your own knowledge, and Itum non-our monitors.

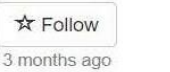

#### **Brownfield Site Specific Work**

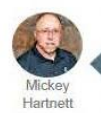

QAPP Training: What is a QAPP? There is now a Training Module on the KSU TAB website under the 128(a) Training - Tier II Section: TRP 128a Training Module II-10: "What is a QAPP and why do I need one?" @bailey

https://tribalbrownfields.org/signin

### How We Assist – Inquiry<>Response Examples *Identification/Prioritization*

There are a lot of brownfields in my community. How do I systematically and efficiently identify and prioritize sites for redevelopment? **?**

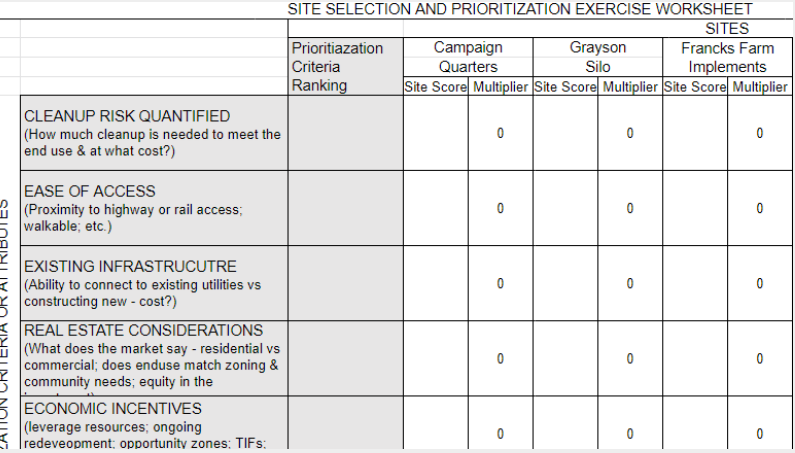

We can help you plan the best approach to create an inventory of sites, with the type of data that will help you select the best candidates for redevelopment. This could include use of an existing local government database or the free Brownfields Inventory Tool (BiT) database and phone app.

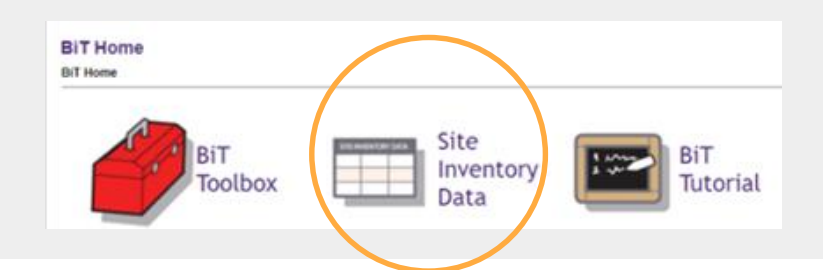

### How We Assist – Inquiry<>Response Examples *Review of plans and technical reports*

A Phase II Environmental Site Assessment was just completed on X site, but I am having trouble interpreting the results and knowing where to go from here. **?**

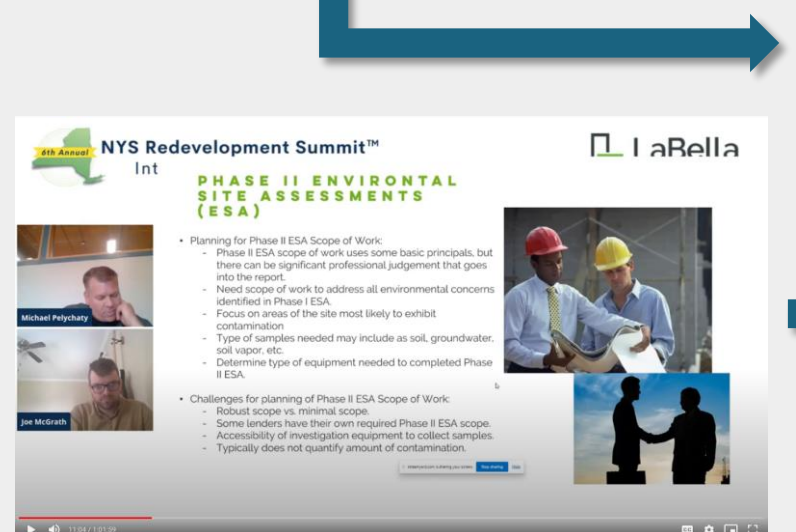

We can review the report to help you interpret the results and facilitate a meeting with your Phase II contractor to help tease out tangible next steps.

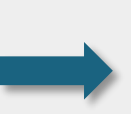

*Check out the Panel at CCLR's recent NYS Redevelopment Summit: "Phase II, Now What?"*

*[View the full broadcast here!](https://youtu.be/do7Yy-v4XGo)*

### How We Assist – Inquiry<>Response Examples *Strategic Planning and Visioning/Community Engagement*

We have a brownfield site that has sat vacant for decades. No one will touch it. What can I do to start getting it addressed in some way? **?**

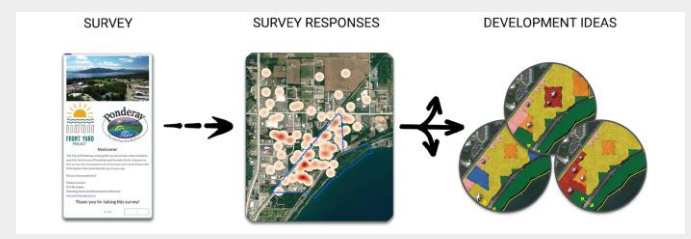

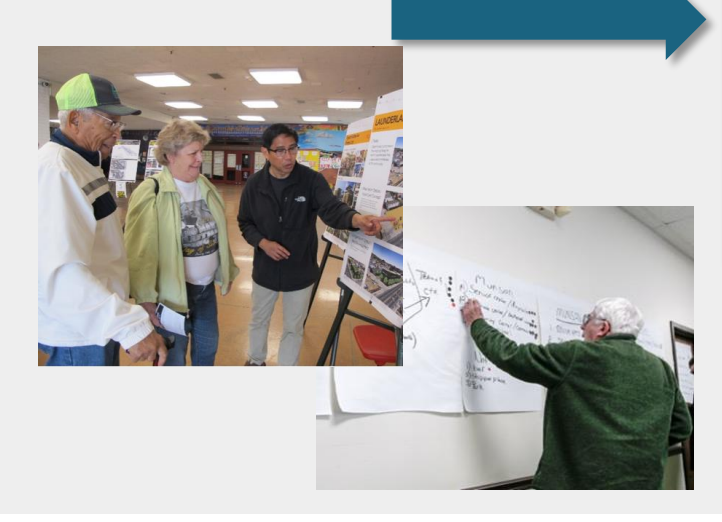

TAB can help you convene a public re-use visioning session to begin developing ideas of for re-use of the site that are needed and supported by the community. Typical products of these sessions are rank ordered lists of uses of interest for the site, and renderings and sketches of what the site could look like.

Check out this recent case study from Ponderay, ID!

*[Vision-to-Action:](https://www.cclr.org/node/1362) [Building Consensus through Digital Engagement](https://www.cclr.org/node/1362)*

### How We Assist – Inquiry<>Response Examples *Economic Market and Feasibility Analysis*

How can I get a feel for what types of businesses might be interested in redeveloping a defunct property in town? **?**

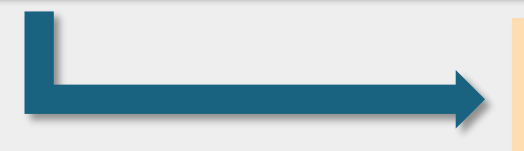

**Commerical Real Estate Development Opportunities** 

TAB can perform a business opportunity analysis for a site or area of sites, based on demographic and economic factors, to determine what kinds of businesses could successfully operate.

In the 1-mile radius trade area the following retailers and select personal service providers are in demand:

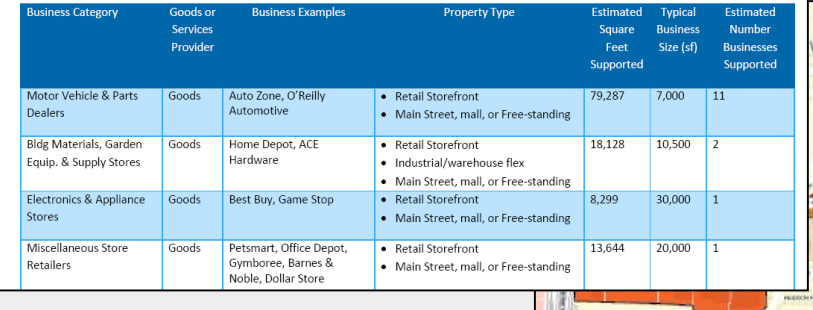

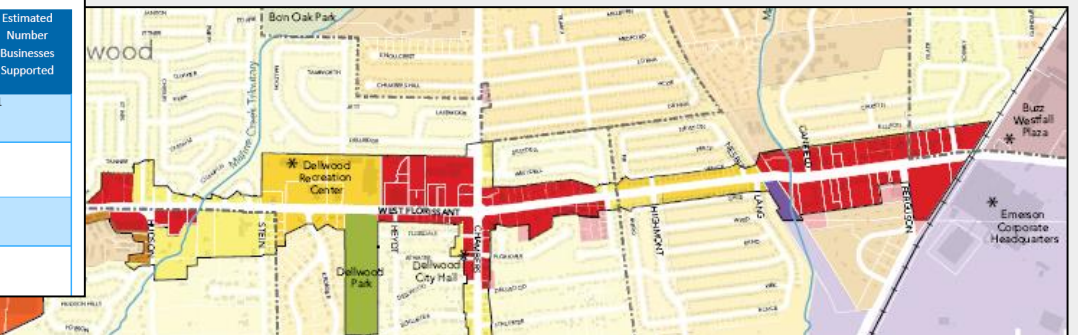

### How We Assist – Inquiry<>Response Examples *Redevelopment Funding*

Funding redevelopment can be confusing and overwhelming. How do I build a robust capital stack and fill funding gaps? **?**

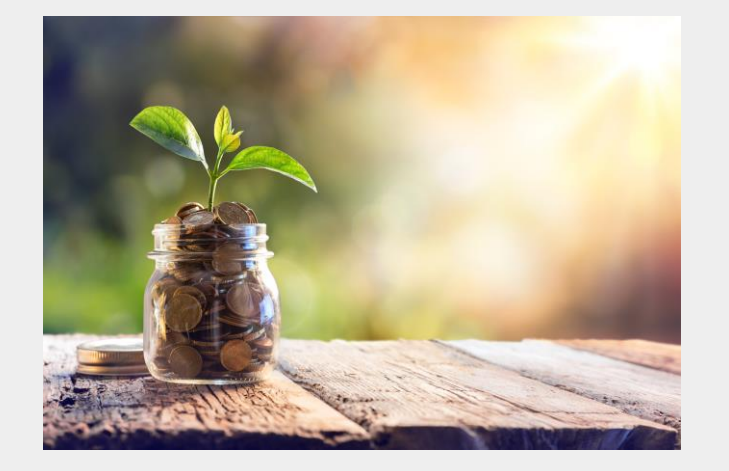

We can help you develop a Resource Roadmap and funding matrix so you can better anticipate and prepare for funding opportunities that knit together into a creative capital stack.

What is a Resource Roadmap, you ask?

*[Learn more about Resource Roadmaps and why you](https://www.epa.gov/sites/default/files/2018-10/documents/resource_roadmap.pdf) need on here!*

### How We Assist – Inquiry<>Response Examples *Applying to Grants*

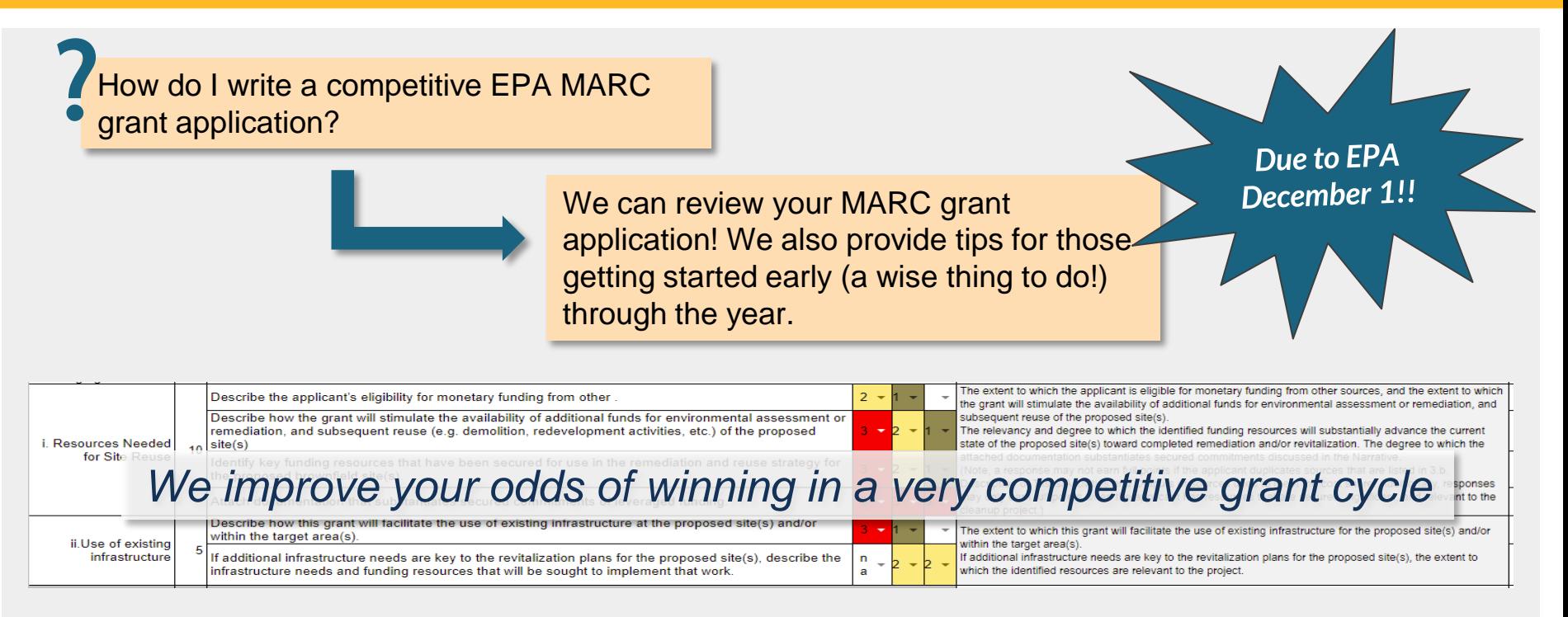

[Check out the most recent webinar on this year's MARC grant cycle](https://youtu.be/niizo1JFffA) and [EPA's MARC webinars from last week](https://www.epa.gov/brownfields/multipurpose-assessment-rlf-and-cleanup-marc-grant-application-resources) 

### How We Assist – Inquiry<>Response Examples *Finding and evaluating environmental consultants*

How do I write and disseminate an RFP/RFQ that effectively attracts qualified firms and contractors? **?**

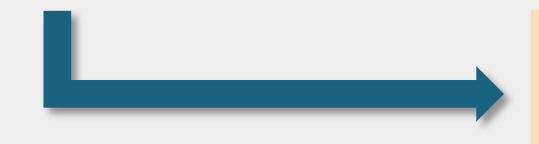

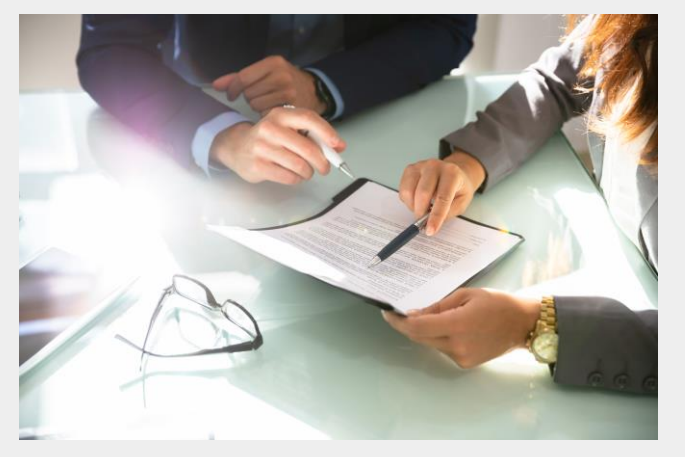

We can review your RFP/RFQ and help you better understand the federal procurement process. We can also help you reach qualified contractors for your project.

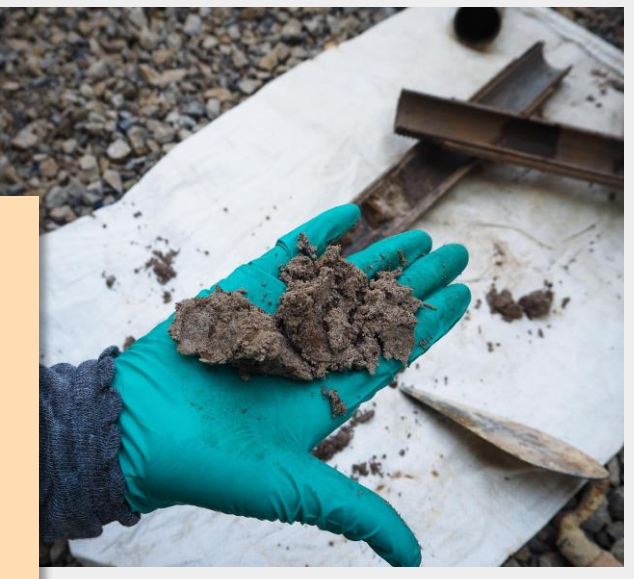

### How We Assist – Inquiry<>Response Examples *Developer Engagement*

My property is ready for development. How do I attract a developer? **?**

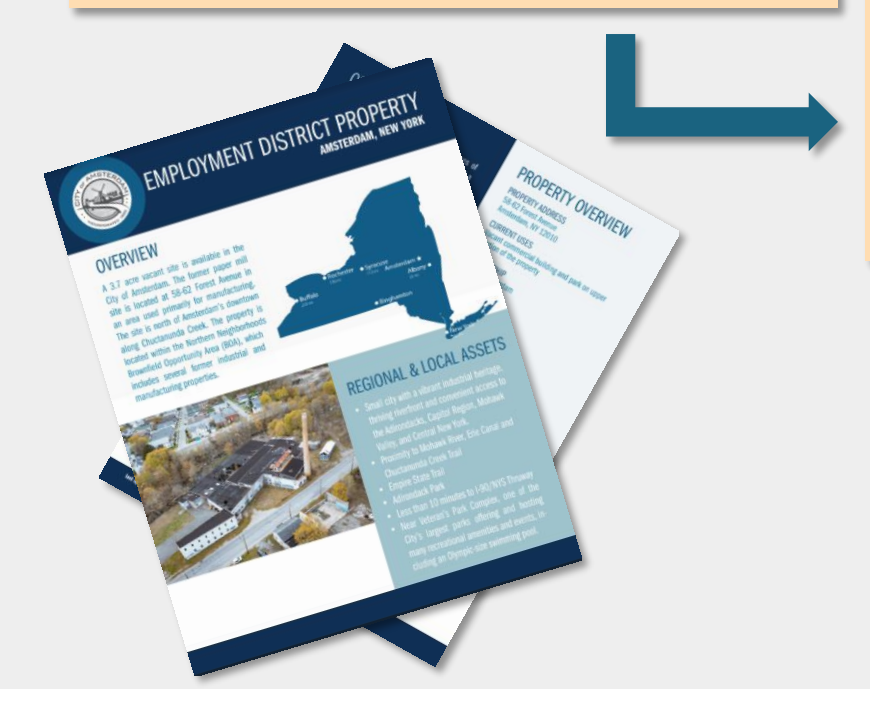

Tell us about your site. What are its assets, what's the market like, what remediation is still needed if any? By assembling these details, we can help you draft a property fact sheet that relays key info about the site, can be used to attract developers, and gives your site needed exposure.

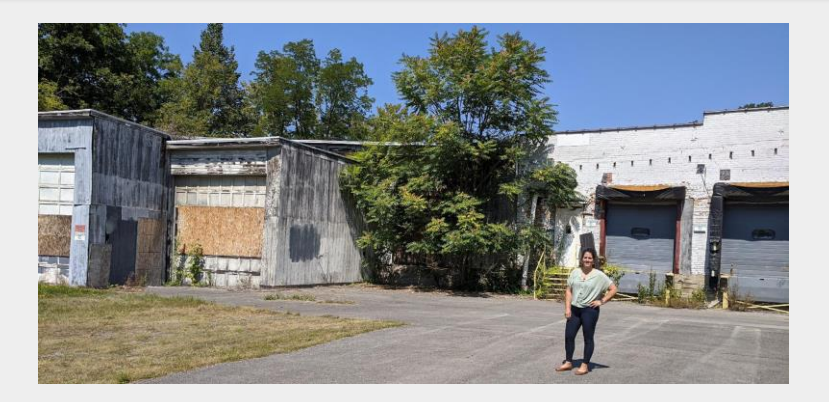

## Application Process for TAB Assistance

- Contact us
- We'll set up a meeting to discuss assistance needs
- Review needs and TAB capability
- Agree on a course of action
- Get started

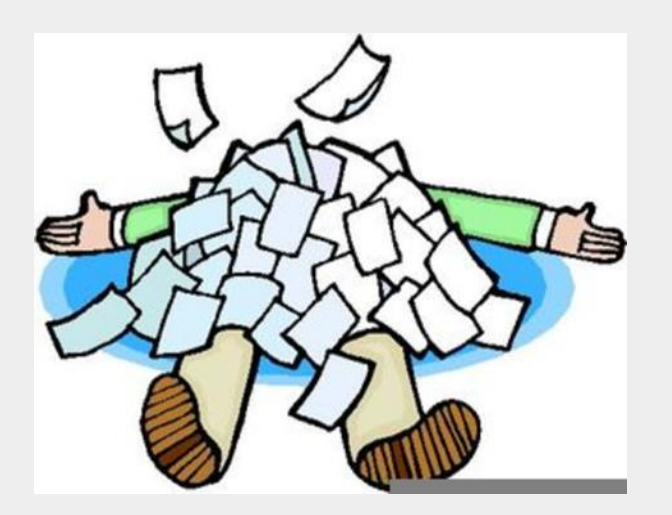

# Technical Assistance to Brownfields (TAB) Program

TAB service providers:

- **[Kansas State University](https://www.ksutab.org/contact/bystate) assists in EPA** Regions 5, 6, 7 & 8
- [Center for Creative Land Recycling](https://www.cclr.org/) (CCLR) assists in EPA Regions 9 and 10
- **New Jersey Institute of Technology** (NJIT) assists in EPA Region 2
- [University of Connecticut](https://tab.program.uconn.edu/) assists in EPA Region 1
- **[The West Virginia University Research](https://brownfields.wvu.edu/)** Corporation assists in EPA Region 3
- The International City/County Management Association assists in EPA Region 4

**New Jersey's Science J Technology Universit** 

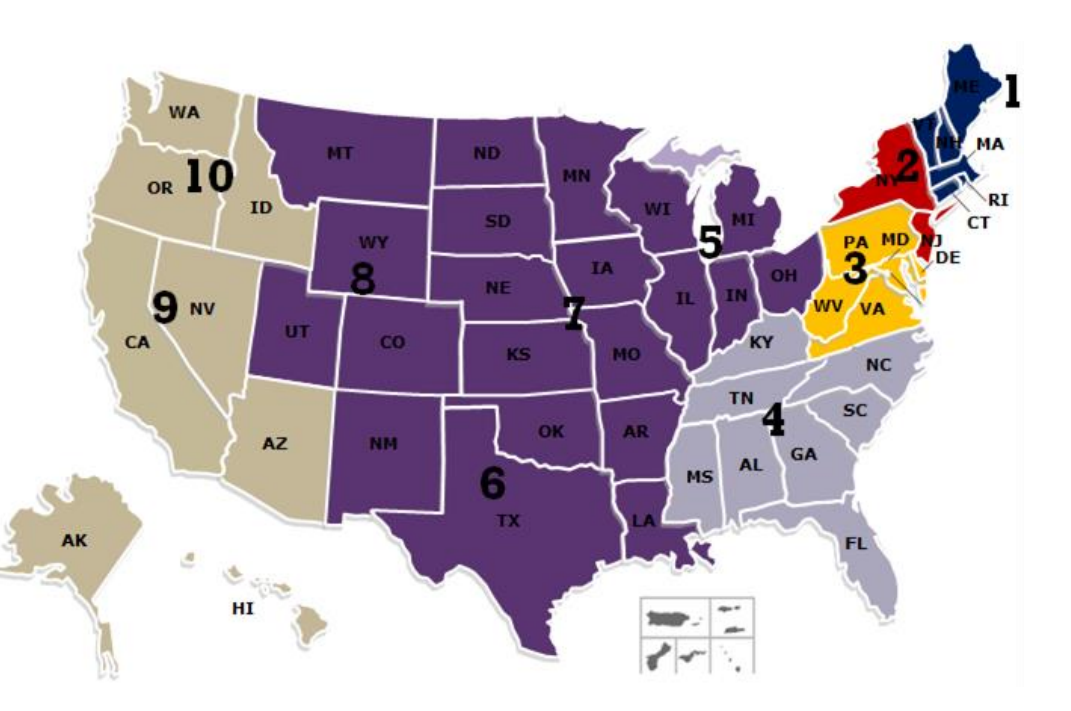

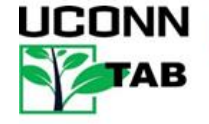

WestVirginiaUniversity. **GINIA BROWNFIELDS** 

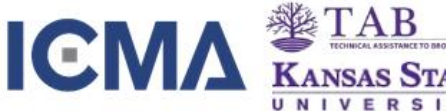

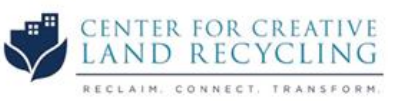

## If you do one thing after this presentation…

# Sign up for our newsletters!

TAB Providers

- **R1 [University of Connecticut Newsletter](https://tab.program.uconn.edu/mailing-list/)**
- R2 [New Jersey Institute of Technology Newsletter](https://www.njit.edu/tab/our-services)
- R3 [West Virginia University Newsletter](http://eepurl.com/hJLGlL)
- R4 [The International City/County Management Association](https://icma.org/articles/article/icma-selected-technical-assistance-brownfields-communities-provider) Contact List
- R5-R8 [KSU TAB Web Site](http://www.ksutab.org) (create an account)
- R9-R10 [Center for Creative Land Recycling Newsletter](http://eepurl.com/c_bYQ5)

[Groundwork USA Newsletter](https://groundworkusa.us6.list-manage.com/subscribe?u=f3b5536564762ab0a74bc4292&id=5142c2da8c)

### [HMTRI Newsletter](https://brownfields-toolbox.org/listserv/)

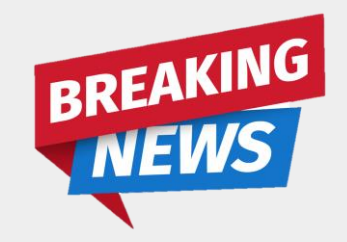

## Questions for the Speakers?

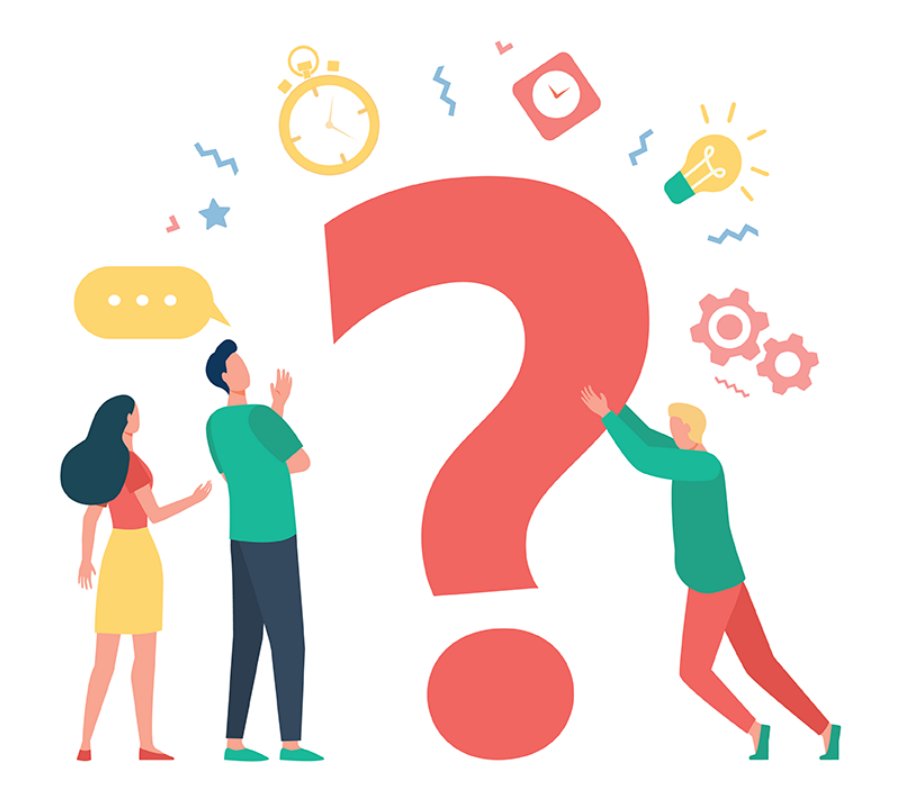